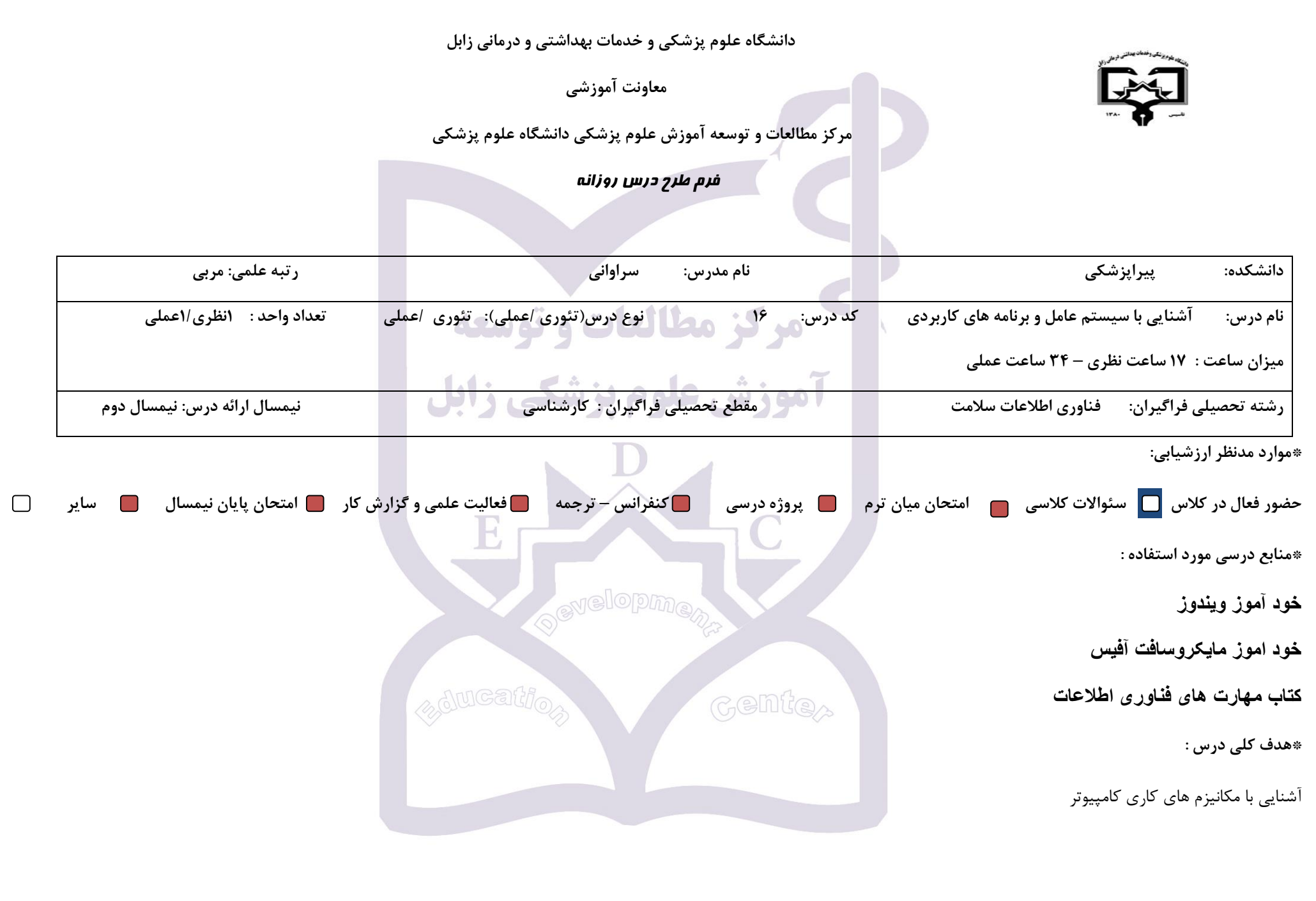

\*شرح مختصری از درس: امروزه سیستم عامل ویندوز یکی از سیستم های عامل قدرتمند بحساب آمده و اکثر نرم افزارها بصورت تحت ویندوز به بازار عرضه می شوند و لذا آشنایی کامل **فراگیران با اجزای این سیستم عامل جهت انجام امور مورد نیاط آنان ضروری بوده و این نیاز کامال محسوس است.**

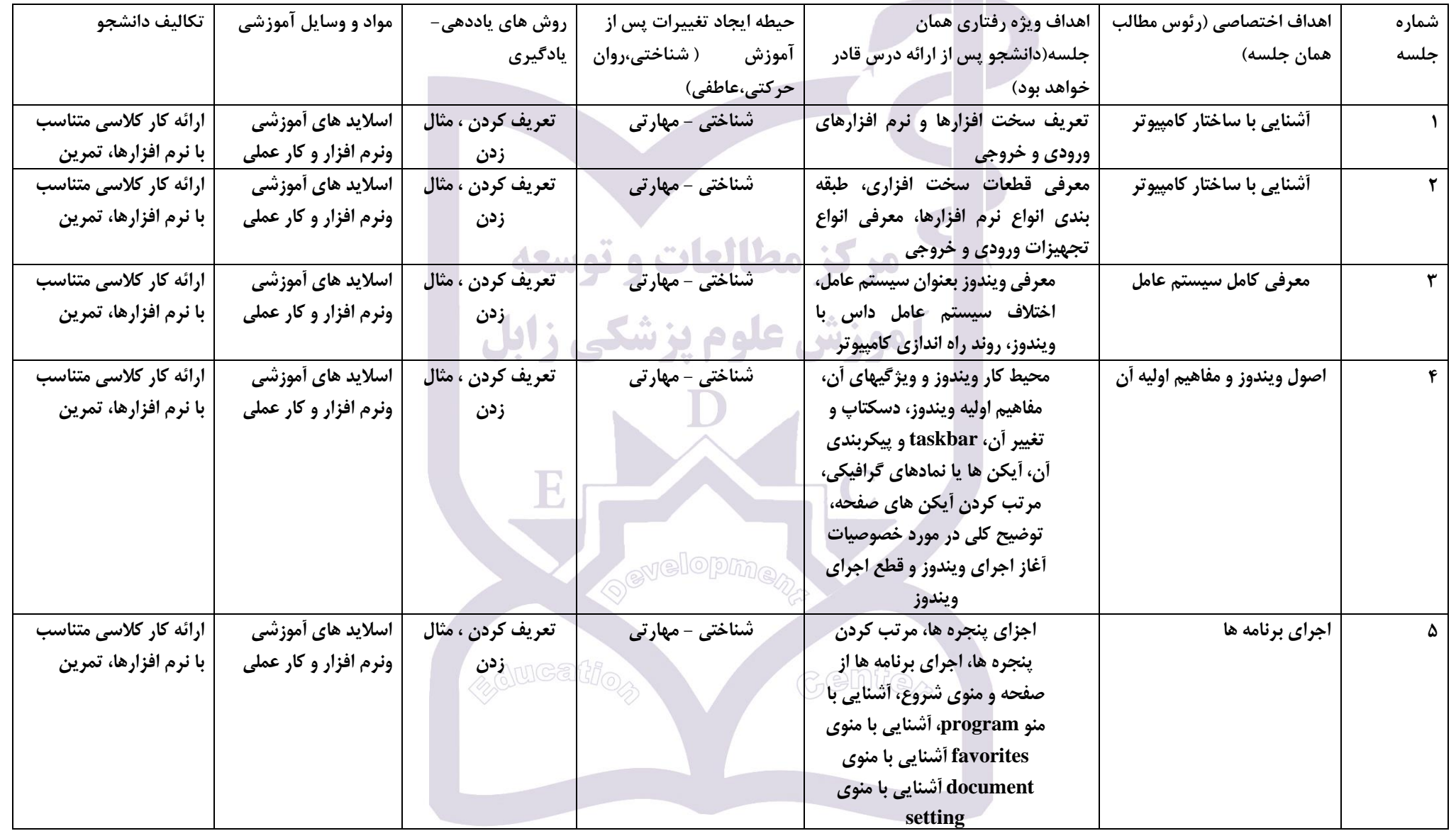

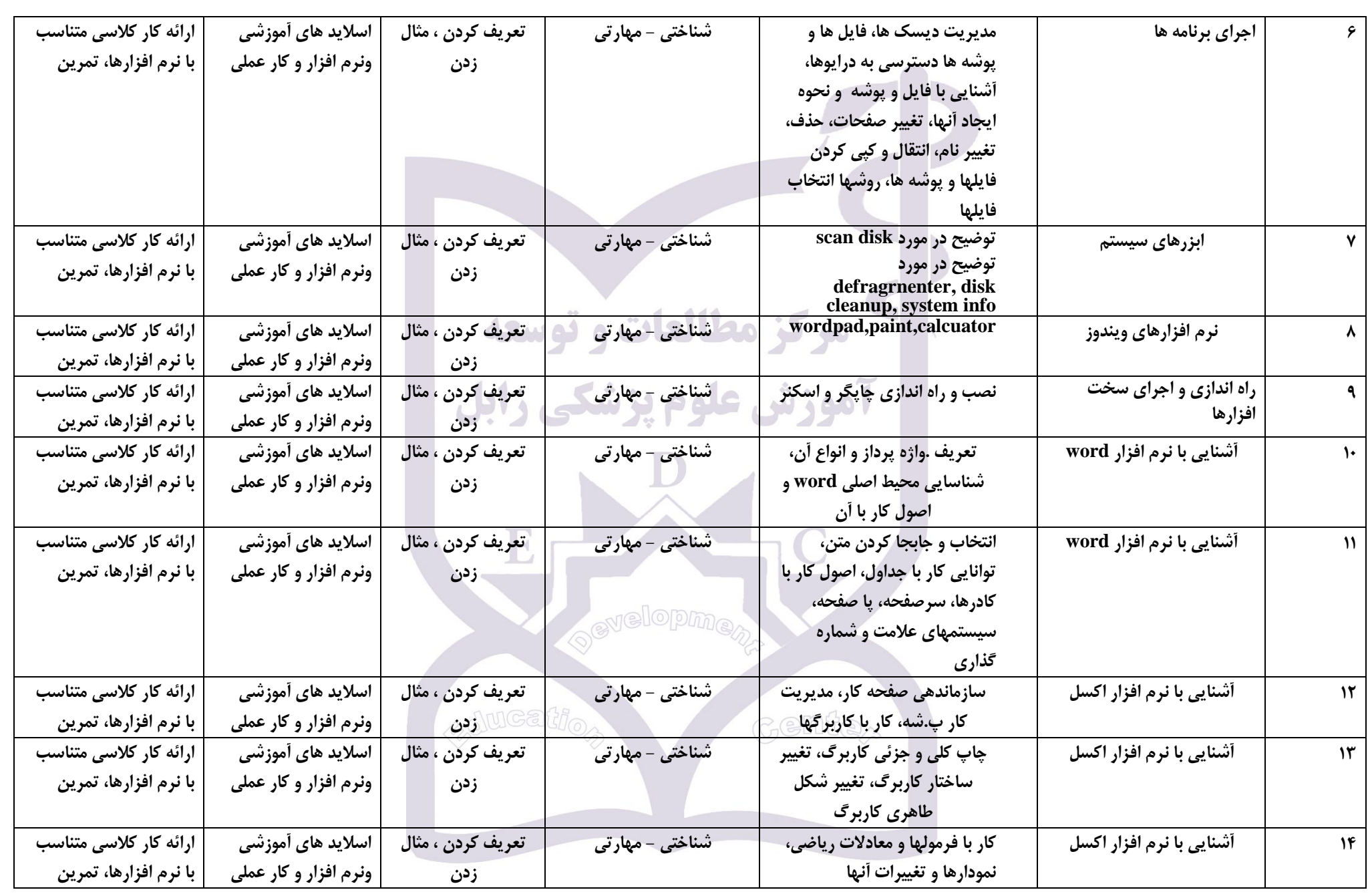

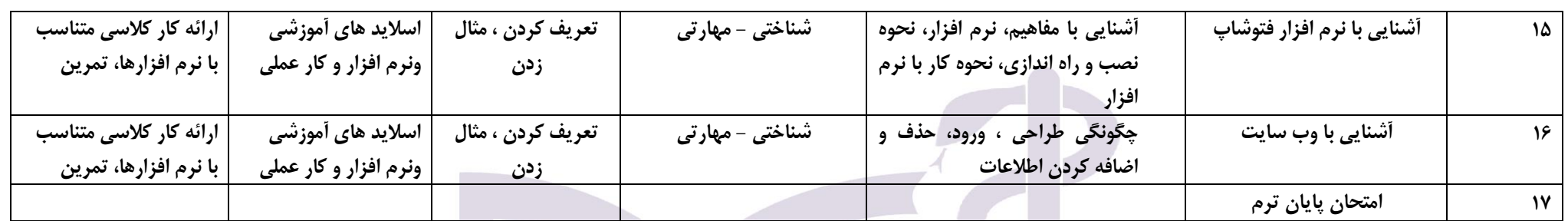

**روش های یادهی-یادگیری می تواند شامل : سخنرانی ،بحث در گروهای کوچک ،نمایشی ،پرسش و پاسخ ،حل مسئله )pbl)،گردش علمی ،آزمایشگاهی ،یادگیری بر اساس مورد case و غیره**

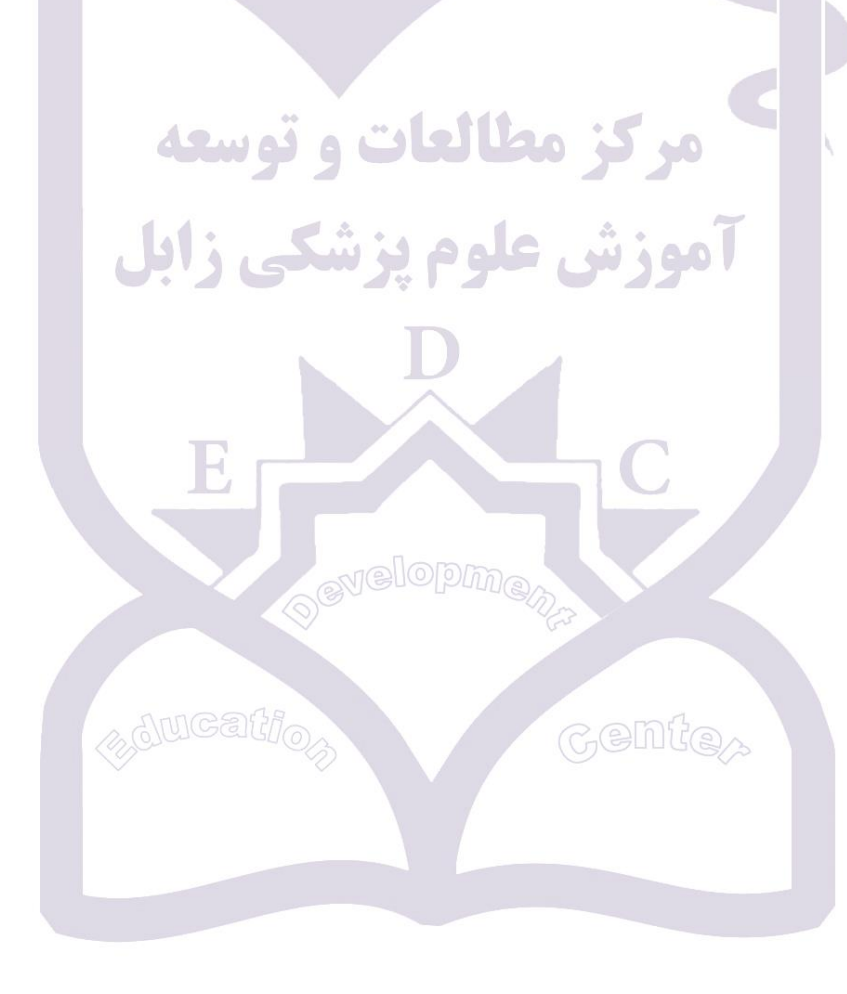